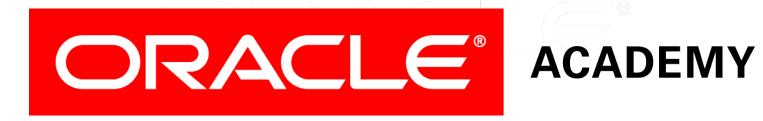

# Database Programming with PL/SQL

5-6
Using Multiple Cursors

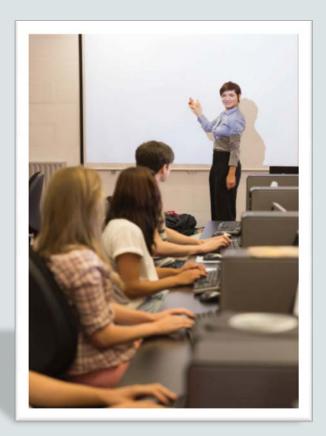

# Objectives

This lesson covers the following objectives:

- Explain the need for using multiple cursors to produce multilevel reports
- Create PL/SQL code to declare and manipulate multiple cursors within nested loops
- Create PL/SQL code to declare and manipulate multiple cursors using parameters

## Purpose

- In real-life programs you often need to declare and use two or more cursors in the same PL/SQL block.
- Often these cursors are related to each other by parameters.
- One common example is the need for multi-level reports in which each level of the report uses rows from a different cursor.
- This lesson does not introduce new concepts or syntax.
- It shows more powerful uses for the concepts and syntax that you already know.

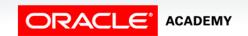

# A Sample Problem Statement

- You need to produce a report that lists each department as a sub-heading, immediately followed by a listing of the employees in that department, followed by the next department, and so on.
- You need two cursors, one for each of the two tables.
- The cursor based on EMPLOYEES is opened several times, once for each department.

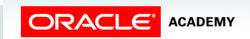

# Problem Solution: Step 1

- Declare two cursors, one for each table, plus associated record structures.
- Why is cursor cur\_emp declared with a parameter?

```
DECLARE
   CURSOR cur_dept IS
   SELECT department_id, department_name
       FROM departments
       ORDER BY department_name;

CURSOR cur_emp (p_deptid NUMBER) IS
   SELECT first_name, last_name
       FROM employees
      WHERE department_id = p_deptid
      ORDER BY last_name;

v_deptrec cur_dept%ROWTYPE;

v_emprec cur_emp%ROWTYPE;
```

# Problem Solution: Step 2

Open the cur\_dept cursor and fetch and display the DEPARTMENTS rows in the usual way.

```
DECLARE

CURSOR cur_dept IS ....;

CURSOR cur_emp (p_deptid NUMBER) IS ....;

v_deptrec cur_dept%ROWTYPE;

v_emprec cur_emp%ROWTYPE;

BEGIN

OPEN cur_dept;

LOOP

FETCH cur_dept INTO v_deptrec;

EXIT WHEN cur_dept%NOTFOUND;

DBMS_OUTPUT.PUT_LINE(v_deptrec.department_name);

END LOOP;

CLOSE cur_dept;

END;
```

# Problem Solution: Step 3

- After each DEPARTMENTS row has been fetched and displayed, you need to fetch and display the EMPLOYEES in that department.
- To do this, you open the EMPLOYEES cursor, fetch and display its rows in a nested loop, and close the cursor.
- Then, you do the same for the next DEPARTMENTS row.
- And so on.
- The next slide shows the code for this.

### **Problem Solution**

- If the cursor is based on a join of two tables, we may want to lock the rows of one table but not the other.
- To do this, we specify any column of the table we want to lock.

```
DECLARE
  CURSOR cur_dept IS ....;
  CURSOR cur_emp (p_deptid NUMBER) IS .....;
 v deptrec
              cur dept%ROWTYPE;
              cur emp%ROWTYPE;
  v emprec
BEGIN
  OPEN cur dept;
 LOOP
    FETCH cur dept INTO v deptrec;
    EXIT WHEN cur dept%NOTFOUND;
    DBMS OUTPUT.PUT LINE(v deptrec.department name);
    OPEN cur emp (v deptrec.department id);
    LOOP
      FETCH cur emp INTO v emprec;
      EXIT WHEN cur emp%NOTFOUND;
      DBMS OUTPUT.PUT LINE(v emprec.last name | |
           v emprec.first name);
    END LOOP;
    CLOSE cur emp;
  END LOOP;
  CLOSE cur_dept;
END;
```

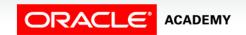

# A Second Example

- You need to produce a report that lists each location in which your departments are situated, followed by the departments in that location.
- Again, you need two cursors, one for each of the two tables.
- The cursor based on DEPARTMENTS will be opened several times, once for each location.
- The next slide shows the code needed to produce this report.

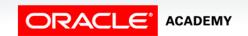

# A Second Example

```
DECLARE
 CURSOR cur_loc IS SELECT * FROM locations;
 CURSOR cur_dept (p_locid NUMBER) IS
    SELECT * FROM departments WHERE location id = p locid;
             cur loc%ROWTYPE;
 v locrec
 v deptrec cur dept%ROWTYPE;
BEGIN
 OPEN cur loc;
 LOOP
   FETCH cur loc INTO v locrec;
   EXIT WHEN cur loc%NOTFOUND;
   DBMS OUTPUT.PUT LINE(v locrec.city);
   OPEN cur_dept (v_locrec.location_id);
   LOOP
     FETCH cur dept INTO v deptrec;
     EXIT WHEN cur dept%NOTFOUND;
     DBMS OUTPUT.PUT LINE(v deptrec.department name);
    END LOOP;
    CLOSE cur dept;
 END LOOP;
 CLOSE cur loc;
END;
```

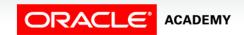

# Using FOR Loops with Multiple Cursors

You can use FOR loops (and other cursor techniques, such as FOR UPDATE) with multiple cursors, just as you can with single cursors.

```
DECLARE
   CURSOR cur_loc IS SELECT * FROM locations;
   CURSOR cur_dept (p_locid NUMBER) IS
        SELECT * FROM departments WHERE location_id = p_locid;

BEGIN
   FOR v_locrec IN cur_loc
   LOOP
        DBMS_OUTPUT.PUT_LINE(v_locrec.city);
        FOR v_deptrec IN cur_dept (v_locrec.location_id)
        LOOP
        DBMS_OUTPUT.PUT_LINE(v_deptrec.department_name);
        END LOOP;
   END LOOP;
   END LOOP;
   END LOOP;
   END;
```

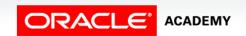

# A Final Example

Which employees will receive a salary increase by running the code below?

```
DECLARE
  CURSOR cur dept IS SELECT * FROM my departments;
  CURSOR cur emp (p dept id NUMBER) IS
    SELECT * FROM my employees WHERE department id = p dept id
      FOR UPDATE NOWAIT;
BEGIN
  FOR v deptrec IN cur dept LOOP
   DBMS_OUTPUT.PUT_LINE(v_deptrec.department_name);
    FOR v_emprec IN cur_emp (v_deptrec.department_id) LOOP
      DBMS OUTPUT.PUT LINE(v emprec.last name);
      IF v_deptrec.location_id = 1700 AND v_emprec.salary < 10000</pre>
        THEN UPDATE my_employees SET salary = salary * 1.1
          WHERE CURRENT OF cur_emp;
      END IF;
    END LOOP;
  END LOOP;
END:
```

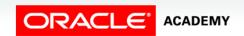

# Summary

In this lesson, you should have learned how to:

- Explain the need for using multiple cursors to produce multilevel reports
- Create PL/SQL code to declare and manipulate multiple cursors within nested loops
- Create PL/SQL code to declare and manipulate multiple cursors using parameters

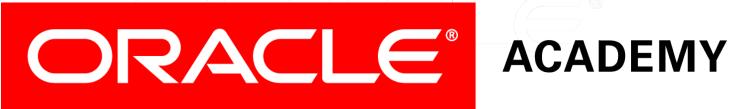